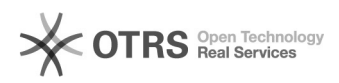

## Fehlermeldung nach Update oder Installation: "Fehler bei den Dateiberechtigungen"

06.05.2024 20:16:17

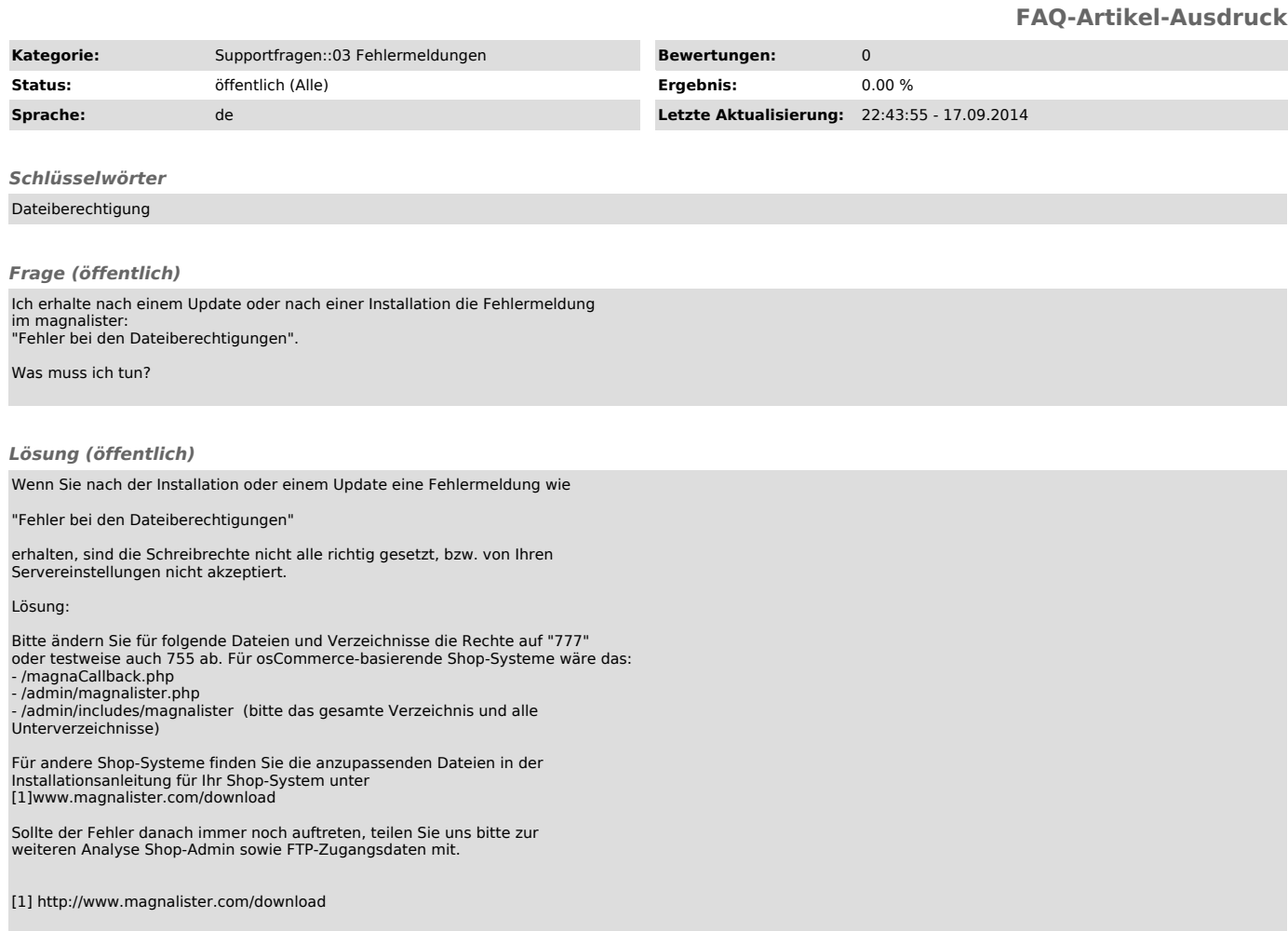